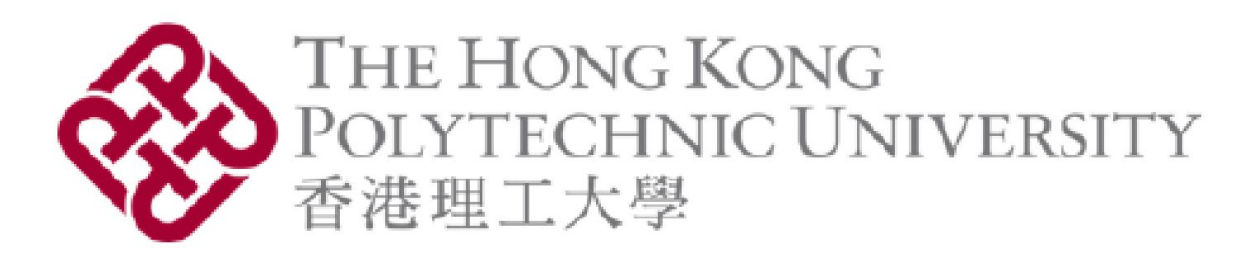

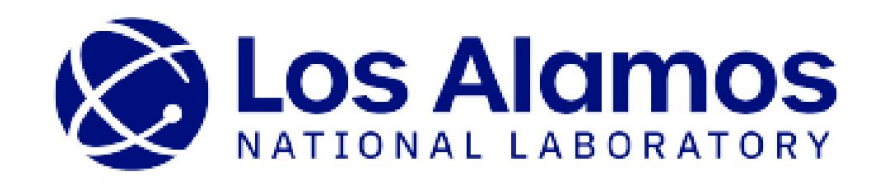

# Generate Antarctic sub-shelf melt using recurrent neural network-based Generative Adversarial Models on pixel clusters

Jacquelyn A. Shelton<sup>1</sup>, Alexander Robel<sup>2</sup>, Matthew Hoffman<sup>3</sup>, and Stephen Price<sup>3</sup> <sup>1</sup> Hong Kong Polytechnic University <sup>2</sup> Georgia Institute of Technology <sup>3</sup> Los Alamos National Laboratory

**RESEARCH POSTER PRESENTATION DESIGN © 2019 www.PosterPresentations.com**

- [7] Kwiatkowski, D., Phillips, P. C., Schmidt, P., Shin, Y. Testing the null hypothesis of stationarity against the alternative of a unit root: How sure are we that economic time series have a uni
- [8] Cristóbal Esteban, Stephanie L. Hyland, G.: RätschReal-valued (Medical) Time Series Generation with Recurrent Conditional GANs. In arXiv:1706.02633v2. 2017. [9] Binkowski, M., Sutherland, D., Arbel, M., Gretton, A. Demystifying MMD GANs. In Proceedings of the ICLR 2018 Conference Blind Submission, 2018.
- → How much ice loss due to anthropogenic changes and to **internal variability** [1]? → Does internal climate variability introduce significant uncertainty into projections of the Antarctic contribution to future sea level rise?
- **● Goal:** using limited model output *one realization* of 150-year simulation of pre-industrial variability of sub-shelf melt rates from *expensive* state-of-the-art Earth System model (E3SM) [2] – develop/apply machine learning methods to **generate additional realizations**
- **● Previous work:** identified stationary subspaces of input data → realistic (physically consistent) and representative of complex spatiotemporal dynamics [3]
- **● Results:** TimeGAN can generate realizations of basal melt rates preserving the **temporal dynamics** and **stationarity**
- **● Evaluation metrics:** quality of synthetic vs emulated data → PCA [5], t-SNE [6], KPSS [7]

 $\rightarrow$  Flatten temporal dimension s.t. we can visualize data in 2D space: project all data onto the first 2 PCs of original data

→ **Shows**: significant overlap of and spread of input/generated data pts of both clusters 1 and 2

→ **Method** to quantify/visualize similarity of data – capable of retaining local structure of (high dimensional) data and revealing important global structure

→ **Shows**: significant data overlap in both clusters generated & real data

**Approach:** Identify Stationary Subspaces for Data Generation via Dynamic Agglomerative Clustering [3]

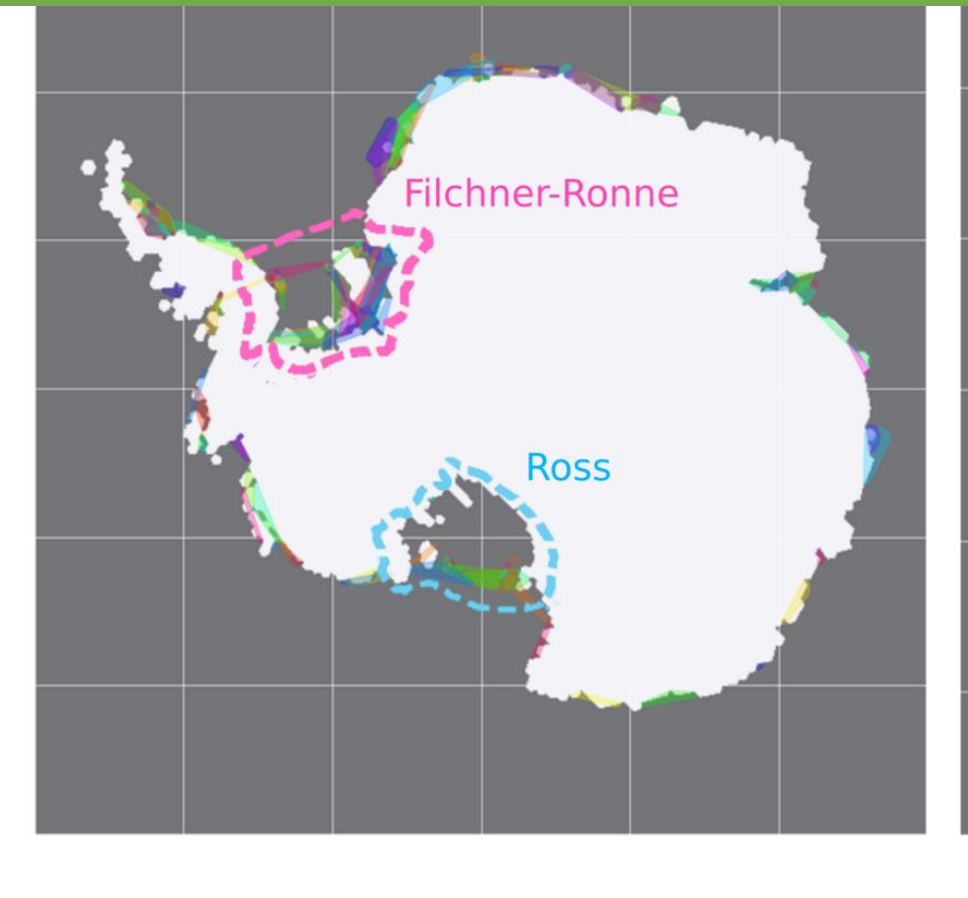

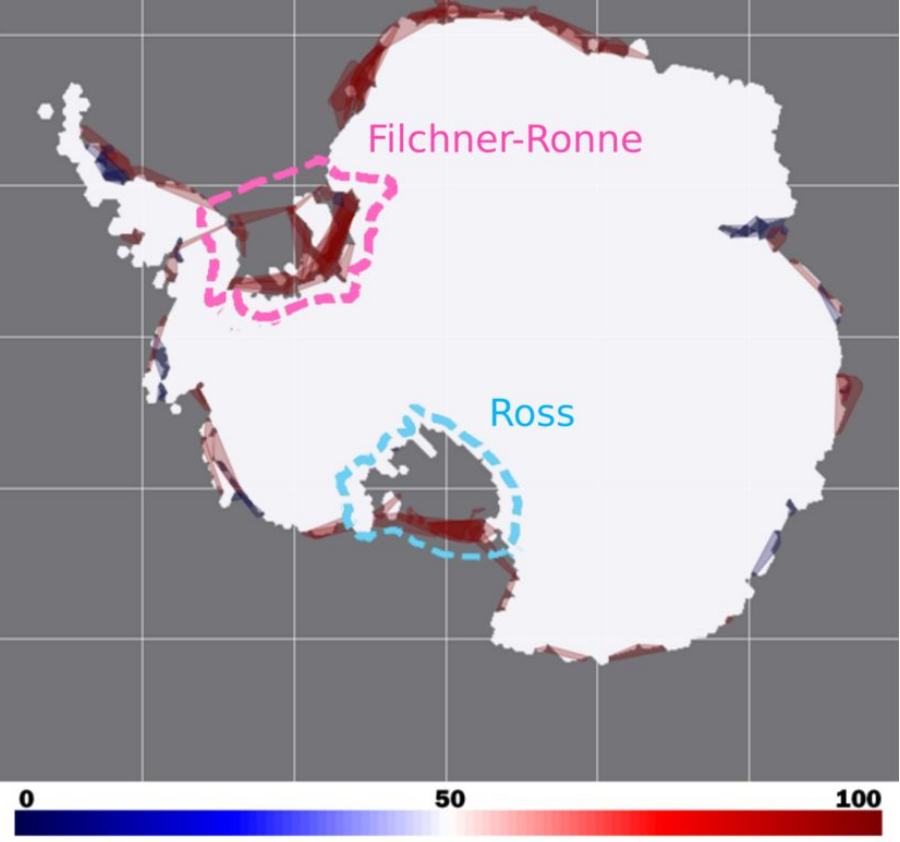

% OF STATIONARY PIXE

Prerequisites prior to data generation: identify individual subspaces in data that are:

- 1. representative of its spatiotemporal dynamics,
- realistic in terms of consistency with physically observed dynamics, and
- stationary over the entire time-series, regardless of the behavior of the data within each subspace relative to any other's (may vary independently over arbitrary time-scales)

Idea: construct dynamic hierarchical clustering pipeline to adaptively learn stationary subspaces, the number of which can grow or shrink in a data-driven fashion according to the data dynamics while simultaneously incorporating relevant prior domain knowledge (e.g. physical observations, problem setting). →breaks data into **sequence of temporal problems Notation:** Let  $p_1 = (x_1, y_1)$  and  $p_2 = (x_2, y_2)$  be 2 pixel locations given by their 2D coordinates on the Antarctic Ice Sheet. Note that each pixel spans 10 km. Ice melt flux timeseries at these locations:  $F_1 = (f_1^1, ..., f_1^M)$  and  $F_2 = (f_2^1, ..., f_2^M)$ , where M denotes the number of time-steps in the simulation, which for this data is a monthly resolution over 150 years, for  $M = 1800$  time-steps. Normalized versions denoted:  $\widehat{F}_k = \frac{F_k}{max F_k}$  for  $k \in \{1,2\}$ , and the spatial-distance threshold denoted: $d_{thr}^s$ .

### **2. t-Distributed Stochastic Neighbor Embedding (t-SNE) [6]**

*Aggregate Spatiotemporal Distance Criterion*

$$
d_{s,t}(p_1, p_2) = \begin{cases} \sum_{k=1}^{M} |\hat{F}_1(k) - \hat{F}_2(k)| & \text{if} \quad ||p_1 - p_2|| \le d_{thr}^s\\ +\infty & \text{else} \end{cases}
$$

**Stationarity:** evaluate stationarity of each identified cluster using Kwiatkowski-Philips-Schmidt-Shin (KPSS) hypothesis test with null hypothesis that the cluster's time-series is stationary around the mean  $\rightarrow$  cluster deemed stationary if majority of pixels pass the KPSS test

- **● Results** show TimeGAN can generate realizations of variable Antarctic sub-shelf melt that preserves the **temporal dynamics** and **stationarity**
- **● Evaluation summary:** all 3 metrics show that spatial clustering + TimeGAN can generate data similar to input data – preserving temporal dynamics and stationarity – **PCA** and **t-SNE**: data have similar temporal dynamics in a lower dimensional space, **KPSS** shows generated data retains the input data's stationarity
- This work addresses the general pervasive problem of **data scarcity** in the climate sciences  $\rightarrow$  far more computationally efficient than running climate model
- **Spoiler:** Current work includes further, advanced quality metrics & incorporating advanced discriminator functions for built-in domain-agnostic non-parametric

• [2] [..] Hoffman, M., [..]Price, S. The DOE E3SM v1.2 Cryosphere Configuration: Description and Simulated Antarctic Ice-Shelf Basal Melting. In J of Advances in Modeling Earth Systems. 2022 [3] Shelton, J. A., Robel, A. A., Hoffman, M., and Price, S.: Towards generating stationary realizations of simulated Antarctic ice shelf melt rates from limited model output. Climate Informatics,

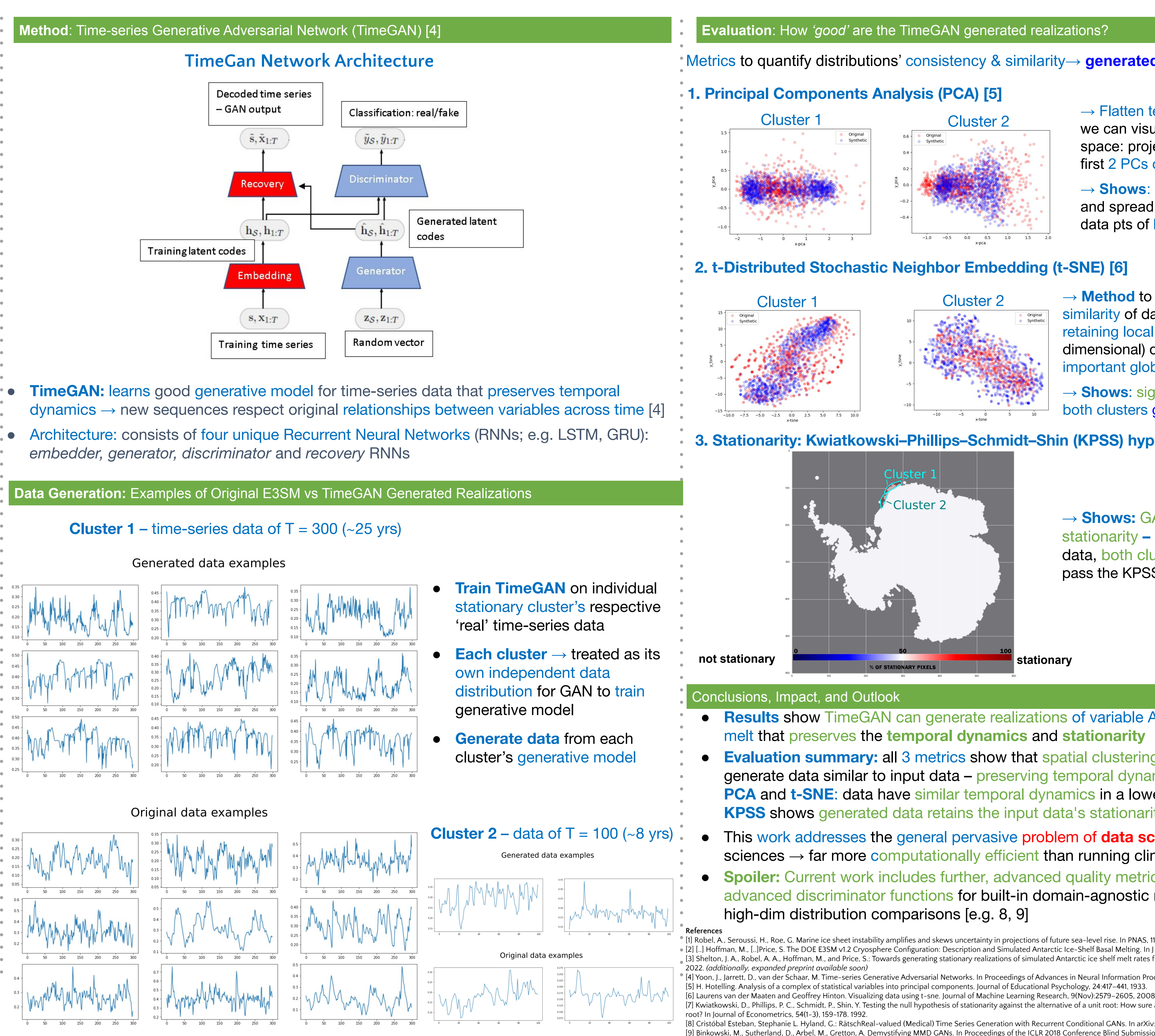

### **Evaluation**: How *'good'* are the TimeGAN generated realizations?

- Antarctic Ice Sheet ice loss accelerated by surrounding ocean's extreme warming over last 30  $years \rightarrow dominant$  contributor to global sea level rise
- **● Questions:**

## **3. Stationarity: Kwiatkowski–Phillips–Schmidt–Shin (KPSS) hypothesis test [7]**

Metrics to quantify distributions' consistency & similarity→ **generated data** vs. **input data**:

→ **Shows:** GAN preserves stationarity **–** like the real (training) data, both clusters' generated data pass the KPSS stationarity test

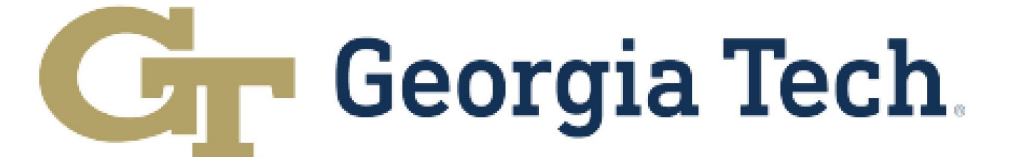

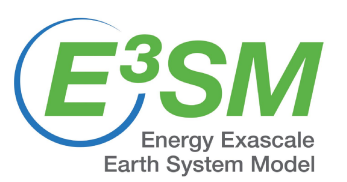

 $^{\circ}$  [1] Robel, A., Seroussi, H., Roe, G. Marine ice sheet instability amplifies and skews uncertainty in projections of future sea-level rise. In PNAS, 116(30). 2019.

<sup>[4]</sup> Yoon, J., Jarrett, D., van der Schaar, M. Time-series Generative Adversarial Networks. In Proceedings of Advances in Neural Information Processing Systems (NeurIPS). 2019.